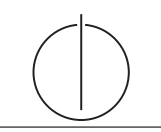

# Übung zur Vorlesung *Grundlagen: Datenbanken* im WS18/19 Moritz Sichert, Lukas Vogel ([gdb@in.tum.de](mailto:gdb@in.tum.de)) <https://db.in.tum.de/teaching/ws1819/grundlagen/>

## Blatt Nr. 06

Tool zum Üben von SQL-Anfragen: <https://hyper-db.com/interface.html>.

## Hausaufgabe 1

Gegeben sei die Relation Fahrplan, die strukturell dem folgenden Beispiel gleicht:

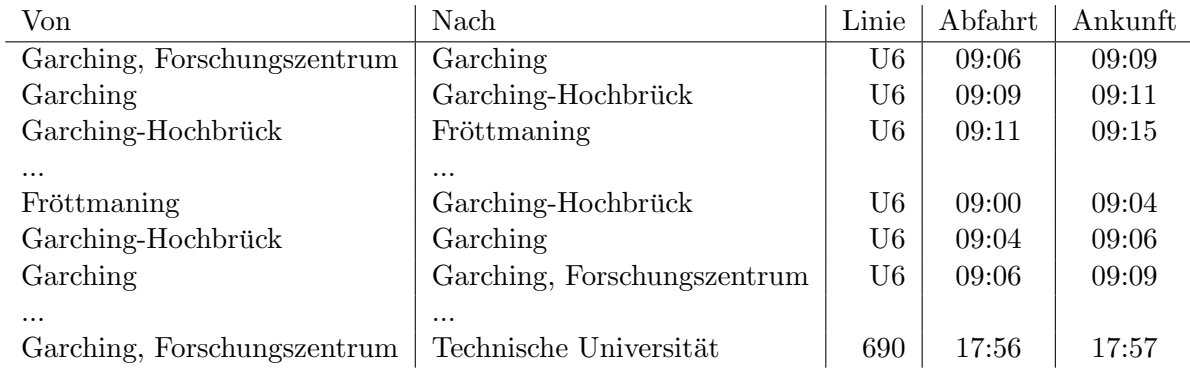

Formulieren Sie die folgenden Anfragen auf diese Relation in SQL. Sie können die Typen TIME für Uhrzeiten und INTERVAL für Zeitintervalle verwenden.

 $Schrieiben Sie z.B. für 10:30 Uhr: TIME '10:30:00'.$ 

Das 0-Intervall kann z.B. so konstruiert werden: cast('00:00:00' as INTERVAL).

- a) Geben Sie eine Anfrage an, welche für alle Stationen ermittelt, welche anderen Stationen erreicht werden können. Beachten Sie, dass nur tatsächlich mögliche Verbindungen ausgegeben werden sollen, d.h. die Abfahrt an einer Haltestelle darf nicht vor der Ankunft liegen.
- b) Erweitern Sie ihre Anfrage aus Teilaufgabe a), sodass zusätzlich die summierte Fahrtzeit und Wartezeit sowie die gesamte Reisezeit ausgegeben wird. Die Fahrtzeit ist dabei nur die Zeit, in der man sich in einem Verkehrsmittel befindet. Die Wartezeit ist die Zeit, die bei einem Umstieg zwischen Ankunft des alten und Abfahrt des neuen Verkehrsmittels vergeht. Die Reisezeit ist die Zeit zwischen Abfahrt des ersten und Ankunft des letzen Verkehrsmittels.
- c) Erweitern Sie ihre Anfrage aus Teilaufgabe a) oder b) nochmals und geben Sie die Anzahl der Umstiege für jede Verbindung aus.
- d) Finden Sie die "guten" Verbindungen, um von Fröttmaning pünktlich zur Vorlesung "
Anfrage aus Teilaufgabe c). Eine Verbindung ist "gut", wenn sie spätestens um 10:30 Grundlagen: Datenbanken" um 10:30 Uhr zu kommen. Verwenden Sie dazu Ihre in "Garching, Forschungszentrum" ist und es keine andere Verbindung gibt, die später abfährt aber noch rechtzeitig eintrifft, deren Reisezeit geringer ist und bei der man weniger Umstiege hat.

#### Hausaufgabe 2

Gegeben sei folgendes ER-Diagramm, das User, deren Tweets, Likes und Follows modelliert, und das dazugehörige relationale Schema:

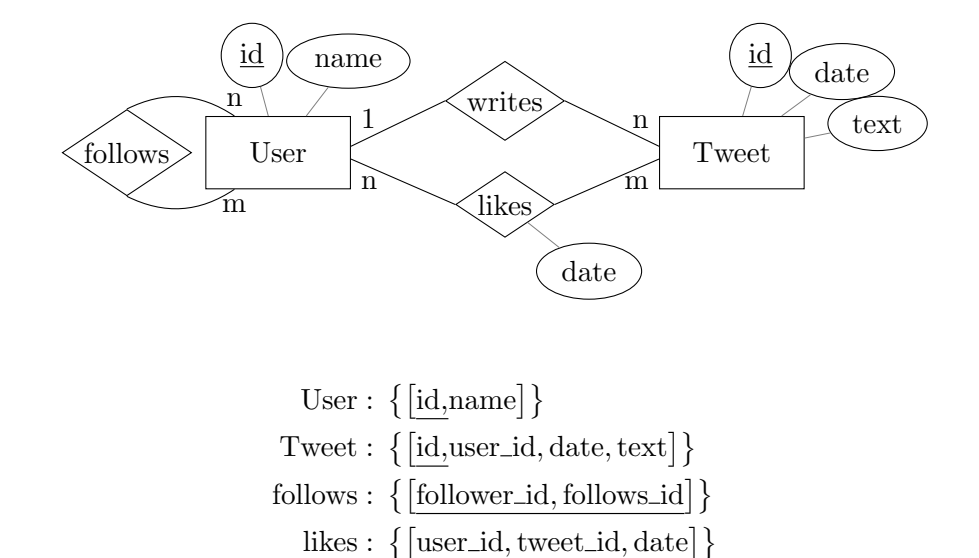

- a) Geben Sie SQL-Statements zum Erzeugen der Relationen an. Uberlegen Sie sich dazu ¨ sinnvolle Typen für die Attribute. Verwenden Sie Angaben zu NULL und Schlüsseln (primary key, unique).
- b) Ergänzen Sie die SQL-Statements mit referentiellen Integritätsbedingungen. Es soll sichergestellt werden, dass wenn ein User gelöscht wird, auch alle seine Follows, Follower und Likes gelöscht werden. Seine Tweets sollen aber erhalten bleiben, indem die user id seiner Tweets auf NULL gesetzt wird. Wenn ein Tweet gelöscht wird, sollen ebenfalls dessen Likes gelöscht werden.
- c) Fügen Sie referenzielle Integritätsbedingungen hinzu, die folgende Eigenschaften garantieren:
	- Wenn die user id eines Tweets NULL ist, muss der Text des Tweets "removed" lauten
	- Das Datum eines Likes darf nicht vor dem Datum des Tweets liegen.

#### Hausaufgabe 3

Schreiben Sie eine SQL-Anfrage, die das kleine Einmaleins<sup>[1](#page-1-0)</sup> in Tabellenform ausgibt. Tipp: Verwenden Sie WITH ... (VALUES ...).

<span id="page-1-0"></span><sup>1</sup> <https://de.wikipedia.org/wiki/Einmaleins>